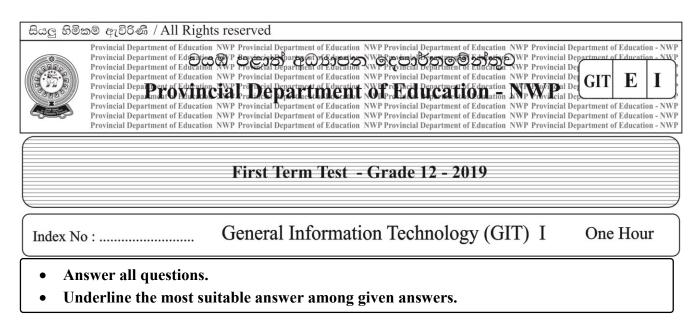

• Following diagram represent the process of withdrawing money from an automated teller machine (ATM). Answer the questions 1 to 4 by using that diagram.

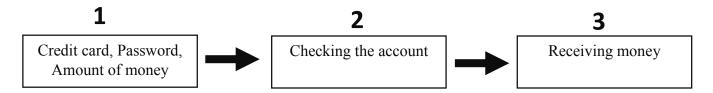

- 1. What is the component which can be identified as issuing money from an ATM?
  - i. Input
- ii. Process
- iii. Storage
- iv. Output
- 2. How can you identify the first step of the above process?
  - i Input
- ii. Process
- iii. Storage
- iv. Output
- 3. According to the above system, what is the component which can be used as input and output device?
  - i. Keyboard

ii. Thermal printer

iii. Touchscreen

- iv. Closed Circuit Television (CCTV)
- 4. What is the memory that is used to store username, password and amount of money during a transaction?
  - i. Random access memory (RAM).
- ii. Read only memory (ROM).

iii. Hard disk

- iv. Memory card
- 5. What is the answer that contains input devices only?
  - i. Mouse, Keyboard, Printer, Scanner.
- ii. Mouse, Keyboard, Printer, Speaker.
- iii. Joystick, Keyboard, Speaker, Scanner.
- iv. Joystick, Keyboard, Mouse, Scanner.

| 6.  | What is the component of the computer given b                          | pelow that is not most important?                                       |
|-----|------------------------------------------------------------------------|-------------------------------------------------------------------------|
|     | i. Clock speed of a CPU.                                               | ii. Capacity of the hard disk.                                          |
|     | iii. Capacity of the main memory.                                      | v. Size of the computer.                                                |
| 7.  | a computer using a large number of terminals"                          | ng and retrieving data and information by connecting to                 |
|     | What is the type of computer that is explained i                       |                                                                         |
|     | <ul><li>i. Mainframe computer.</li><li>iii. Super computers.</li></ul> | <ul><li>ii. Workstation computers.</li><li>v. Microcomputers.</li></ul> |
|     | •                                                                      | •                                                                       |
| 8.  | What is the memory type that is used to store the                      | · ·                                                                     |
|     | i. Random access memory (RAM).                                         | ii. Hard disk.                                                          |
|     | iii. Read only memory (ROM).                                           | iv. Memory registers.                                                   |
| 9.  | The storage device which is used in first genera                       | ation computers is?                                                     |
|     | i. Compact disks. ii. Floppy disks.                                    | iii. Blue ray disks. iv. Punch cards.                                   |
| 1.0 | ii.                                                                    |                                                                         |
| 10. | _                                                                      | nputers andB are used in fourth generation                              |
|     | computers. What are the most suitable answers for A and E              |                                                                         |
|     | i. Second generation, Vacuum tubes.                                    | o.                                                                      |
|     | ii. Second generation, Vacuum tubes.                                   |                                                                         |
|     | iii. Third generation, Microprocessors.                                |                                                                         |
|     | iv. Fourth generation, Microprocessors.                                |                                                                         |
|     | , ,                                                                    |                                                                         |
| 11. | What is the answer which contains characterist                         | ics of qualitative information?                                         |
|     | i. High quality, Completeness, Accuracy.                               |                                                                         |
|     | ii. High quality, Timeliness, No tiredness.                            |                                                                         |
|     | iii. High quality, Completeness, Speed.                                |                                                                         |
|     | iv. High quality, Speed, No tiredness.                                 |                                                                         |
| 12. | A can create detailed images of in                                     | nternal organs of the body andB creates 3D                              |
|     | images of internal organs of the body.                                 |                                                                         |
|     | What is the most suitable answer for A and B?                          |                                                                         |
|     | i. $A - CAT$ machine $B - MRI$ machin                                  | e.                                                                      |
|     | ii. $A - MRI$ machine $B - CAT$ machin                                 |                                                                         |
|     | iii. $A - MRI$ machine $B - ECG$ machin                                | e.                                                                      |
|     | iv. A – MRI machine B – EEG machin                                     | e.                                                                      |
| 13. | What is the disadvantage of online shopping to                         | the customer?                                                           |
|     | i. 24 hours service.                                                   |                                                                         |
|     | ii. Intangibility.                                                     |                                                                         |
|     | iii. Using credit cards for the transactions.                          |                                                                         |
|     | iv. Ordering goods at anywhere.                                        |                                                                         |

| 14. | taken by using printers.  i. Laser, cost effective, Dot matrix, expen  ii. Dot matrix, cost effective, expensive, la      | sive.                                       | and high quality printouts can be  |
|-----|----------------------------------------------------------------------------------------------------|---------------------------------------------|------------------------------------|
|     | <ul><li>iii. Expensive, laser, dot matrix, cost effect</li><li>iv. Cost effective, Laser, expensive, dot-matrix</li></ul> |                                             |                                    |
| 15. | When components are connected to the components to a network viaB                                                         | and multimedia                              | projector is connected through     |
|     | What is the answer that contains the most suit                                                                            | table ports in a compu                      | ter or A,B and C.                  |
|     | i. HDMI. USB, RJ45.<br>iii. PS/2, USB, HDMI                                                                               | ii. USB, RJ45, I<br>iv. HDMI, RJ45          |                                    |
| 16. | The computer identifies all the things as,                                                                                |                                             |                                    |
| 10. | i. Numbers ii. Letters                                                                                                    | iii. Images                                 | iv. Electronic signals             |
| 17. | What is the binary number equivalent to the I                                                                             | Decimal number 83 ?                         |                                    |
|     | i. 1000101 <sub>2</sub> ii. 1010011 <sub>2</sub>                                                                          | iii. 1011101 <sub>2</sub>                   | iv. 1100001 <sub>2</sub>           |
| 18. | What is the decimal number of 10001 <sub>2</sub>                                                                          |                                             |                                    |
|     | i. 17 ii. 93                                                                                                    | iii. 71                                     | iv. 117                            |
| 19. | What is the ascending order of the numbers 1                                                                              | $001_2, 26_{10}, A_{16}, 7_8$ ?             |                                    |
|     | i. 7 <sub>8</sub> , A <sub>16</sub> , 11001 <sub>2</sub> , 26 <sub>10</sub>                                               | ii. $7_{8}$ , $A_{16}$ , $26_{10}$ ,        |                                    |
|     | iii. A <sub>16</sub> , 7 <sub>8</sub> , 11001 <sub>2</sub> , ,26 <sub>10</sub>                                            | iv. 7 <sub>8</sub> , 26 <sub>10</sub> , 110 | $01_2, A_{16}$                     |
| 20. | A – Decimal number 78 is equivalent to the b                                                                              | oinary number 100111                        | $0_2$ .                            |
|     | B – The ASCII code of M letter is equivalent                                                                              |                                             | r 78                               |
|     | Of those two statements, what is the correct of i. A only. ii. B only.                                                    | one?<br>iii. A and B                        | iv. None of the above              |
|     | 1. A only. 11. B only.                                                                                                    | III. A and D                                | IV. Notic of the above             |
| 21. | It is essential to insert both username and pas                                                                           | •                                           | ate an user account in a computer. |
|     | What is the logic gate that explains above inc i. AND gate. ii. OR gate.                                                  | iii. NOT gate.                              | iv. AND and NOT gates.             |
| 22. | What is the Boolean expression that is represe                                                                            | ented in following trut                     | h table?                           |
|     | A B X i. A.B                                                                                                    |                                             |                                    |
|     | $\begin{array}{c ccccccccccccccccccccccccccccccccccc$                                                                     |                                             |                                    |
|     | 0 1 1 iii. A+B                                                                                                    |                                             |                                    |
|     | $1 \qquad 0 \qquad 1 \qquad \text{iv. } (A.B)^{\prime}$                                                                   |                                             |                                    |
|     |                                                                                                    |                                             |                                    |

| 23. | i. 1000010 <sub>2</sub> | ii. 1000011 <sub>2</sub>   | iii. 1100011 <sub>2</sub>        | iv. 1100010 <sub>2</sub>         |
|-----|-------------------------|----------------------------|----------------------------------|----------------------------------|
|     | 1. 10000102             | 11. 10000112               | 111. 11000112                    | 11. 11000102                     |
| 24. |                         | ding system is used to     | represent many languages in th   | e world. What is the best answe  |
|     | for the blank?          |                            |                                  |                                  |
|     | i. ASCII                | ii. BCD                    | iii. UNICODE                     | iv. EBCDIC                       |
| 25. | In windows opera        | ating system, what doe     | es it happen when select the run | command and type as 'cmd'?       |
|     | i. Popup an e           | rror message.              |                                  |                                  |
|     | ii. Search the          | files which are with the   | e name cmd                       |                                  |
|     | iii. Open the co        | ommand prompt              |                                  |                                  |
|     | iv. Nothing ha          | ppens                      |                                  |                                  |
| 26. | Active speed of h       | ardware, Amount of in      | formation, their values and the  | direction of flowing information |
|     |                         | •                          | to manage above tasks?           |                                  |
|     | i. Memory ma            | -                          | ii. Process manager              |                                  |
|     | iii. Device man         | nagement                   | iv. File managemen               | nt                               |
| 27. | What is the best v      | word which can be use      | d to explain an operating syster | m?                               |
|     | i. Hardware             | ii. Livew                  | are iii. Software                | iv. Shareware                    |
| 28. | Select the answer       | that explains 'Applica     | ation software'.                 |                                  |
|     | i. Keep the co          | onnection between hard     | dware components                 |                                  |
|     | ii. Keep the sn         | moothness of an operat     | ing system                       |                                  |
|     | iii. Completing         | g user requirements and    | d coming into operation on oper  | rating system                    |
|     | iv. Converting          | human languages to n       | nachine language                 |                                  |
| 29. | Which of the foll       | owing software can be      | considered as utility software?  |                                  |
|     | i. Disk partitio        | oning                      | ii. Spreadsheet software         |                                  |
|     | iii. Word proces        | ssing software             | iv. Database                     |                                  |
| 30. | Select the answer       | that contains graphica     | al user interfaces only?         |                                  |
|     | i. Dos, Windo           | ows, Ubuntu                | ii. Unix, Linux, Windows         |                                  |
|     | iii. Mac OS, W          | indows, Dos                | iv. Linux, Windows, Mac          | OS                               |
| 31. | A word processing       | ng software that can be    | used in tablet PC's and Smart    | phones.                          |
|     | i. Libre Offic          | e Writer                   |                                  |                                  |
|     | ii. Libre Offic         | e Calc                     |                                  |                                  |
|     | iii. Office 365         | Word                       |                                  |                                  |
|     | iv. Document            | То Go                      |                                  |                                  |
| 32. | File extensions .d      | locx, .pdf, .txt, .doc are | e used in,                       |                                  |
|     | i. Word proce           | essing software            | ii. System software              |                                  |
|     | iii. Antivirus so       | oftware                    | iv. Utility software             |                                  |

|     | 1.                                        | Ctrl + C                                                                                 | 11. Ctrl + V                          | 111. Ctrl + P                                       | ıv. Ctrl + M                      |
|-----|-------------------------------------------|------------------------------------------------------------------------------------------|---------------------------------------|-----------------------------------------------------|-----------------------------------|
| 34. |                                           | at is the combination                                                                    | on of shortcut keys whic              | h can be used to re-                                | do operation in a word processing |
|     | i.                                        | Ctrl + R                                                                                 | ii. Ctrl + Y                          | iii. Ctrl + O                                       | iv. Ctrl + Z                      |
| 35. | Whie                                      | ch of the following<br>Good Morning<br>good morning                                      | goutput that consist of tog           | ii. GOOD MORN iv. gOOD MORN                         |                                   |
| 36. | A ta                                      | sk that can be done                                                                      | by only using a word pro              | ocessing software is,                               |                                   |
|     | i.                                        | Mail Merge                                                                               | ii. Copying                           | iii. Printing                                       | iv. Cut and Paste                 |
| 37. | a.<br>b.<br>c.<br>Wha                     | Page margins are<br>Page orientation to<br>Some of page size<br>at is/are true from a    |                                       | n, Left, Right.<br>Iscape.<br>ng software are A4, I | Letter and Legal.                 |
|     | 1.                                        | A only                                                                                   | ii. A and B only                      | III. A and C only                                   | iv. A, B and C                    |
| 38. |                                           | at is the correct ans<br>computer?<br>Antivirus softwar<br>Firewall<br>Stabilizer<br>UPS |                                       | y technique in order                                | to avoiding unauthorized accesses |
| 39. | Which is a second with it. iii. iii. iiv. | Addiction to the second Addiction to the second Pain in the body.  Impact of malicion    | social media.                         | atain a bad result of u                             | using internet?                   |
| 40. | Wha                                       | at is managed by 3F<br>Social problems i                                                 | R concept? related to the information | technology                                          |                                   |
|     | ii.                                       | -                                                                                        | elated to the information             |                                                     |                                   |
|     | iii.                                      | Moral problems r                                                                         | related to information tech           | nnology.                                            |                                   |
|     | iv.                                       | Environmental pr                                                                         | oblems related to information         | ation technology.                                   |                                   |

What are the shortcut keys which can be used to print a letter?

### සියලු හිමිකම් ඇවිරිණි / All Rights reserved

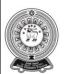

Provincial Department of Education NWP Provincial Department of Education NWP Provincial Departm

Provincial Department of Education NWP Provincial Department of Education NWP Provincial Departm

## First Term Test - Grade 12 - 2019

Index No: ...... General Information Technology (GIT) II

### **Important**

Answer all 07 questions given below.

01. a. What is a computer system?

(3 Marks)

b. Write two special characteristics of a computer.

(1 Mark)

Two Hours

c. Write two types of existences of data.

(1 Mark)

d. "Today's weather report is not suitable to decide weather conditions of tomorrow"

What is the characteristic of qualitative information is explained in above sentence?

(1 Mark)

02. a. Write the difference between input and output devices.

(2 Marks)

b.

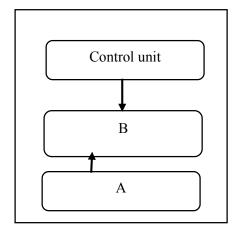

Above diagram represent the basic structure of CPU.

| 1.   | What are A and B?                                                              | (2 Marks) |
|------|--------------------------------------------------------------------------------|-----------|
| ii.  | Explain the task of B briefly.                                                 | (2 Marks) |
| iii. | What is the memory that gives data directly to the CPU?                        | (1 Mark)  |
| iv.  | What is the memory that consists of the starting program of a computer (BIOS)? | (1 Mark)  |

O3. Following table consists of number systems and coding systems used in the computer. Write the correct answers with their labels which are matched with the blanks. (10 marks)

| Number systems |                                              |                      |                |  |  |
|----------------|----------------------------------------------|----------------------|----------------|--|--|
| Number system  | Number system Base Numbers used Maximum valu |                      |                |  |  |
| Binary         | 2                                            | C                    | D              |  |  |
| A              | 10                                           | 0123456789           | 9              |  |  |
| Hexadecimal    | B                                            | 0123456789ABCDEF     | E              |  |  |
|                | Codin                                        | g system             |                |  |  |
| Coding system  | Number of bits use                           | Number of characters | Representation |  |  |
| ASCII          | F                                            | 128                  | G              |  |  |
| H              | 16                                           | 65536                | Texts          |  |  |
|                |                                              |                      | l              |  |  |
| l              |                                              |                      | J              |  |  |

| Α | F |  |
|---|---|--|
| В | G |  |
| С | Н |  |
| D | I |  |
| E | J |  |

04. Consider the following incident.

You can download the application form of GIT examination via the hyperlink <a href="www.Gitonlineexam.com/GIT">www.Gitonlineexam.com/GIT</a> application.pdf. After downloading it you have to create a folder with the folder name "GIT 2019" in the user interface of your computer and the application form should be copied to the above folder.

| i.   | Write the steps of creating a folder in the user interface of the computer.               | (1 Mark)  |
|------|-------------------------------------------------------------------------------------------|-----------|
| ii.  | Write the steps of renaming it as "GIT 2019"                                              | (1 Mark)  |
| iii. | Write the steps of copying the application form (GITapplication.pdf) to the above folder. | (2 Marks) |
| iv.  | What are the shortcut keys that are used to copy the application to the folder?           | (2 Marks) |
| v.   | Write the steps of following incident.                                                    | (2 Marks) |

Taking a picture (Snapshot) of the graphical user interface of your computer and save it as picture.jpg in the folder "GIT 2019".

- Main door of a house is voice recognized and it opens by identifying the instructions given by house owner or using a remote control.
  - Consider the instructions given by the user as A and instructions given by using remote control as B.

| A | Giving owner's instructions                  | 1 |
|---|----------------------------------------------|---|
|   | Not giving owner's instructions              | 0 |
| В | Giving instructions using remote control     | 1 |
|   | Not giving instructions using remote control | 0 |

i. Write the outputs (Z) of the following truth table. (4 Marks)

ii. Write the name of the logic gate which is relevant to open the door.

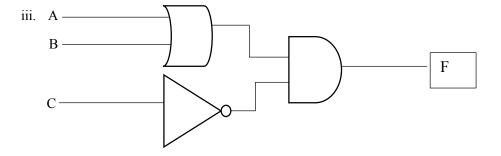

Write the Boolean expression of above circuit using A,B and C as inputs. (2 Marks)

- iv. Inputs of A and B of the above circuit should be 1,0 respectively and C should be ...... to get the output (F) as 1. Write the input of C. (2 Marks)
- 06. i. Write 3 uses of word processing software. (3 Marks)
  - ii. Provide answers for the following questions using the certificate which was designed by using word processing software.

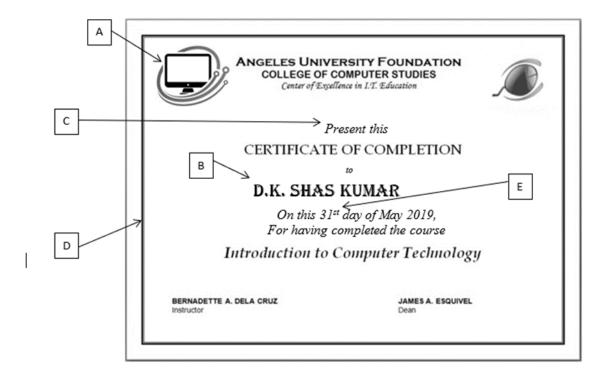

List of tools

Shapes, Bold, Italic, Underline, justify, Margins, Picture, Word Art, Drop Cap, Page Borders, Font face, superscript, columns, Thesaurus, Center

(Consider – One tool should not be used more than one place in the answer. If it is marks are not given)

|    | b. Which of the above tool can be used to format the date (E) in the document?         | (1.5 Mark)                                                                                                    |
|----|----------------------------------------------------------------------------------------|----------------------------------------------------------------------------------------------------|
|    | c. What is the tool which can be used to align the contents center?                    | (1.5 Mark)                                                                                                    |
| a. | Write three uses of information and communication technology in the classroom.         | (2 Marks)                                                                                                    |
| b. | Write three situations of using information and communication technology in entertain  | ments? (2 Marks)                                                                                                    |
| c. | Write two institutions which provides information and communication facilities establi | shed by the                                                                                                    |
|    | government of Sri Lanka.                                                               | (2 Marks)                                                                                                    |
| d. | Write two special characteristics of the newest generation computers.                  | (2 Marks)                                                                                                    |
| e. | What is the architecture which is used to create new computers?                        | (2 Marks)                                                                                                    |
|    | b.<br>c.                                                                               | <ul> <li>c. What is the tool which can be used to align the contents center?</li> <li>a. Write three uses of information and communication technology in the classroom.</li> <li>b. Write three situations of using information and communication technology in entertains.</li> <li>c. Write two institutions which provides information and communication facilities establing overnment of Sri Lanka.</li> <li>d. Write two special characteristics of the newest generation computers.</li> </ul> |

What are the tools that are used to setup/ format the above A, B, C, D?

a.

(4 Marks)

# First Term Test – 2019 Grade 12 General Information Technology

### Answer Script Part 01

|         |         | 2011pv 1 001v 0 1 |         |
|---------|---------|-------------------|---------|
| 1. iv   | 11. 1   | 21. i             | 31. iv  |
| 2. i    | 12. ii  | 22. iii           | 32. i   |
| 3. iii  | 13. ii  | 23. ii            | 33. iii |
| 4. i    | 14. ii  | 24. iii           | 34. iv  |
| 5. iv   | 15. ii  | 25. iii           | 35. iv  |
| 6. iv   | 16. i   | 26. iii           | 36. 1   |
| 7. i    | 17. ii  | 27. iii           | 37. iv  |
| 8. iii  | 18. i   | 28. iii           | 38. ii  |
| 9. iv   | 19. i   | 29. i             | 39. iii |
| 10. iii | 20. iii | 30. iv            | 40. iv  |

#### Part II

01.

a. A **computer system** is a set of integrated devices that input, output, process, and store data and information (3 Marks)

b. Speed, Accuracy, Efficiency, Versatility, Save and Retrieving.

 $0.5 \times 2 \ (1 \text{ Mark})$ 

c. Text, Numbers, (Alpha Numeric), Audio, Video, Symbols.

 $0.5 \times 2 (1 \text{ Mark})$ 

d. Timeliness

(1 Mark)

02.

a. An input device is any hardware device that sends data to a computer
 An output device is any device used to send data from a computer to another device or user.

b.

i. A- Memory Registers B- Arithmetic and Logical Unit

(2 Marks)

ii. B An arithmetic logic unit (**ALU**) is a digital circuit used to perform arithmetic and logic operations (2 Marks)

iii. Main Memory/RAM

(1 Mark)

iv. ROM

(1 Mark)

03.

a.

(10 Marks)

| Α | Decimal | F | 7                     |
|---|---------|---|-----------------------|
| В | 16      | G | Text, Number, Symbols |
| С | 01      | Н | Unicode               |
| D | 1       | ı | Graphics              |
| E | F       | J | Videos/sounds         |

04. i. Right click on the desktop→New→Folder (1 Mark) Right click on the Folder→rename→ Type "GIT2019" ii. (1 Mark) Windows explore → Open Down lord Folder → select GIT application.pdf file → Copy → open iii. Folder GIT2019 Folder → Past or Relevant answer (2 Marks) Copy:- Ctrl+C (2 Marks) iv. Paste :- Ctrl+P Accessories  $\rightarrow$  "Snipping"  $\rightarrow$ new  $\rightarrow$  Select the area of image  $\rightarrow$  save as *Picture.jpg on Folder* ٧. GIT2019 Search → "Snipping" → new → Select the area of image → save as *Picture.jpg on Folder* GIT2019 (2 Marks) 05. i (4 Marks) В Ζ Α 0 0 0 0 1 1 1 0 1 1 1 1 iii. F= (A+B).C' (2 Marks) ii. **OR Gate** (2 Marks) iv.C = 0(1 Marks) 06. ١. Making documents , letters and letterhead , memos , card creation Posters, Invitations, labels, Notes and notices etc.. (03 Marks) II. a. A-**Picture** (04 Marks) В -Font face Italic C -D -Page Borders Eb. superscript (1.5 Marks) c. Center (1.5 Marks) 07 a. Use Presentations, videos, Internet, learning CD Making Assessments, or Relevant answers (02 Marks) b. Social Networks , Audio, Video, Films, Games, E-books and news etc ... (02 Marks)

d. Use ULSIC, Small devices, Nano technology, Artificial Intelligent etc.. or Relevant answers

(02 Marks)

(02 Marks)

(02 Marks)

c. ICTA, Nenasala, Vidatha, CERT

e. Von Neumann Architecture